**MSN Recorder Max [Updated-2022]**

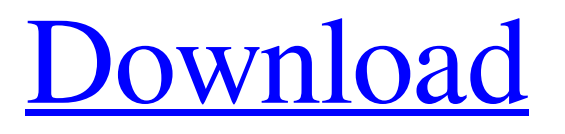

## **MSN Recorder Max With License Code X64 [Latest-2022]**

MSN Recorder Max Cracked Accounts is a free and efficient application whose main purpose is to give you the ability of recording your conversations on MSN, saving them to your computer, with the least amount of effort. After installing the tool, you can launch it and begin working with it, as it features a straight-forward interface that makes it quite approachable, even for those who have no experience in working with similar software. In order to begin recording a conversation on MSN, first you need to open the chat window. You can then click the 'Record' button in MSN Recorder Max and choose which conversation to capture. At the same time, you also have the possibility of targeting your 'Full Screen', a 'Selected Window' or a 'Selected Region'. Subsequently, you can enter the output file name and the save location. By pressing on 'Advance', you can choose the preferred 'Video Format' (AVI, MP2, MPG, MP4, 3GP or FLV), along with the audio parameters in case you also wish to capture sound. Finally, you can press the 'Record' button and MSN Recorder Max will start the operation. A small, preview window within the application allows you to view what is being recorded, along with the duration of the movie. When you finish the conversation, you can click on the 'Stop' button, which will offer you the possibility of uploading the video to YouTube, but you will need to enter your account credentials and other details. Additional features of MSN Recorder Max include the ability to apply a time stamp onto your conversation, display a text in the background or enable text shadow, choosing the preferred color for each one. To summarize, MSN Recorder Max proves to be a handy and reliable piece of software by means of which you can easily capture every important conversation you have through the MSN chat.Víctor Manuel Durán Víctor Manuel Durán Mirasol (born 21 May 1985) is a Spanish professional footballer who plays as a right midfielder. Football career Born in Marín, Castellón, Valencian Community, Durán made his senior debuts with local Xerez CD, in the lower leagues. In 2005–06 he moved abroad for the first time, joining USL Dunkerque in the French Pro D2. After one season with the Bourg-en-Bressebased club, Durán returned to his country and

## **MSN Recorder Max 2022**

After installing the tool, you can launch it and begin working with it, as it features a straight-forward interface that makes it quite approachable, even for those who have no experience in working with similar software. In order to begin recording a conversation on MSN, first you need to open the chat window. You can then click the 'Record' button in MSN Recorder Max and choose which conversation to capture. At the same time, you also have the possibility of targeting your 'Full Screen', a 'Selected Window' or a 'Selected Region'. Subsequently, you can enter the output file name and the save location. By pressing on 'Advance', you can choose the preferred 'Video Format' (AVI, MP2, MPG, MP4, 3GP or FLV), along with the audio parameters in case you also wish to capture sound. Finally, you can press the 'Record' button and MSN Recorder Max will start the operation. A small, preview window within the application allows you to view what is being recorded, along with the duration of the movie. When you finish the conversation, you can click on the 'Stop' button, which will offer you the possibility of uploading the video to YouTube, but you will need to enter your account credentials and other details. Additional features of MSN Recorder Max include the ability to apply a time stamp onto your conversation, display a text in the background or enable text shadow, choosing the preferred color for each one./\* \* SEGS - Super Entity Game Server \* \* Copyright (c) 2006 - 2019 SEGS Team (see AUTHORS.md) \* This software is licensed under the terms of the 3-clause BSD License. See LICENSE.md for details. \*/ #pragma once #include "math/Math.h" #include "GameConstants.h" #include "Event.h" #include "ui\_main.h" #include "ViewPlayer.h" #include "sys/sys.h" #include #include #include #define GUI\_RUNNING\_WINDOW\_CENTER\_X '\xFF00' # 09e8f5149f

# **MSN Recorder Max For PC [Latest-2022]**

MSN Recorder Max is a user-friendly and efficient application whose main purpose is to provide you with the ability of recording your conversations on MSN, saving them to your computer, with the least amount of effort. After installing the tool, you can launch it and begin working with it, as it features a straight-forward interface that makes it quite approachable, even for those who have no experience in working with similar software. In order to begin recording a conversation on MSN, first you need to open the chat window. You can then click the 'Record' button in MSN Recorder Max and choose which conversation to capture. At the same time, you also have the possibility of targeting your 'Full Screen', a 'Selected Window' or a 'Selected Region'. Subsequently, you can enter the output file name and the save location. By pressing on 'Advance', you can choose the preferred 'Video Format' (AVI, MP2, MPG, MP4, 3GP or FLV), along with the audio parameters in case you also wish to capture sound. Finally, you can press the 'Record' button and MSN Recorder Max will start the operation. A small, preview window within the application allows you to view what is being recorded, along with the duration of the movie. When you finish the conversation, you can click on the 'Stop' button, which will offer you the possibility of uploading the video to YouTube, but you will need to enter your account credentials and other details. Additional features of MSN Recorder Max include the ability to apply a time stamp onto your conversation, display a text in the background or enable text shadow, choosing the preferred color for each one. To summarize, MSN Recorder Max proves to be a handy and reliable piece of software by means of which you can easily capture every important conversation you have through the MSN chat. MSN Recorder Max, related software is available for download at our sister site, Software Reviews. MSN Recorder Max screenshot: MSN Recorder Max Screenshot: MSN Recorder Max MSN Recorder Max, related software is available for download at our sister site, Software Reviews. MSN Recorder Max screenshot: MSN Recorder Max MSN Recorder Max, related software is available for download at our sister site, Software Reviews. MSN Recorder Max screenshot: MSN Recorder Max MSN Recorder Max, related software is available for download at our sister site

#### **What's New in the MSN Recorder Max?**

MSN Recorder Max is a simple and easy-to-use software for recording conversations that you have on MSN Messenger (MSN). Record your conversations and callers and schedule them for later playback, just like VCR tape. With it you can capture MSN chats in AVI format (720x400), MP2 format (480x800), MPG format (640x480), 3GP format (320x240) and FLV format (320x180). MSN Recorder Max Main Features: ? MSN Chat Recording Capture MSN conversations in AVI format (720x400), MP2 format (480x800), MPG format (640x480), 3GP format (320x240) and FLV format (320x180). ? Quickly capture MSN conversations with single mouse click Save the recorded MSN chats to your computer, just like VCR tape. ? MSN conversation text capture with automatic filtering Conversation transcripts, chat messages and status updates in the format of MSN Messenger can be captured automatically. The audio portion of the video can be muted manually at any time. ? Use any text-tospeech engine Support for both SD and HD DVD-Audio ? Start or end MSN conversation recording Start or end MSN conversation recording according to the current selection. ? Select audio/video quality Capture video of specified quality and audio. Available video formats are AVI, MP2, MPG, 3GP, FLV. Available audio formats are MP3, WMA, MP2, AAC, OGG, FLAC, WAV, AC3, aac. ? Create multiple recording files Create multiple recording files at the same time. ? Select time shift Use pre-defined delay/pitch. ? Total cost of ownership (TCO) MSN Recorder Max very easy to use, it requires no prior knowledge. If you're familiar with a similar application, you will find that it is very similar in use and operation. Visit www.megresoft.com/msn-recorder-max.html for more information MSN Recorder Max is a user-friendly and efficient application whose main purpose is to provide you with the ability of recording your conversations on MSN, saving them to your computer, with the least amount of effort. After installing the tool, you can launch it and begin working with it, as it features a straight-forward interface that makes it

## **System Requirements:**

OS: Windows 7, Vista, XP SP2, Windows Server 2008, Windows Server 2003, Windows 2000 SP4 Processor: Dual Core 2.2 GHz or faster Memory: 2 GB DirectX: Version 9.0 Hard Drive: Minimum 4 GB Graphics: Minimum 256 MB DirectX 9 compliant video card Network: Broadband internet connection Sound Card: Sound Card with a DirectX 9.0 compatible sound device (DirectX 9.0c compatible) Additional Notes: This

<http://iptvpascher.com/?p=4300>

<https://www.raven-guard.info/syncpics-crack-serial-key-free-download-3264bit/>

<http://www.kengerhard.com/?p=1652>

<http://cyclades.in/en/?p=28784>

<http://yotop.ru/2022/06/08/legalnotice-download/>

http://faias.club/wp-content/uploads/2022/06/ZOOK\_OST\_to\_MBOX\_Converter.pdf

<https://inmueblesencolombia.com/?p=26594>

<https://siplunenilearicht.wixsite.com/taxbticdeckpu/post/pholor-express-crack-free-win-mac>

[http://www.suaopiniao1.com.br//upload/files/2022/06/p2K3RQz2EQ6lEzCoLRxq\\_08\\_3a3526b4196ca70c38824fd430bc45c7\\_](http://www.suaopiniao1.com.br//upload/files/2022/06/p2K3RQz2EQ6lEzCoLRxq_08_3a3526b4196ca70c38824fd430bc45c7_file.pdf) [file.pdf](http://www.suaopiniao1.com.br//upload/files/2022/06/p2K3RQz2EQ6lEzCoLRxq_08_3a3526b4196ca70c38824fd430bc45c7_file.pdf)

<https://www.greatescapesdirect.com/2022/06/istonsoft-mobilerescuer-for-ios-activation-key-download/>

[https://www.brandybo.com/wp-content/uploads/2022/06/FCEditor\\_NET.pdf](https://www.brandybo.com/wp-content/uploads/2022/06/FCEditor_NET.pdf)

[https://mdfplus.ru/wp-content/uploads/2022/06/Aeromium\\_Barcode\\_Maker\\_Crack\\_\\_With\\_License\\_Code\\_Free.pdf](https://mdfplus.ru/wp-content/uploads/2022/06/Aeromium_Barcode_Maker_Crack__With_License_Code_Free.pdf)

[https://kulturbon.de/wp-content/uploads/2022/06/WinPrint\\_Crack\\_\\_\\_Activator\\_Download\\_X64.pdf](https://kulturbon.de/wp-content/uploads/2022/06/WinPrint_Crack___Activator_Download_X64.pdf)

https://toptenwildlife.com/wp-content/uploads/2022/06/tai jana.pdf

<http://formeetsante.fr/dr-assignment-auto-rewriter-crack-torrent-pc-windows-updated-2022/>

[https://ourcrazydeals.com/wp-content/uploads/2022/06/Theme\\_Builder\\_\\_Free\\_Latest\\_2022.pdf](https://ourcrazydeals.com/wp-content/uploads/2022/06/Theme_Builder__Free_Latest_2022.pdf)

[https://supportlocalbiz.info/wp-](https://supportlocalbiz.info/wp-content/uploads/2022/06/Returnil_Virtual_System_Pro_2011_Crack_With_License_Key_Download_X64_2022.pdf)

[content/uploads/2022/06/Returnil\\_Virtual\\_System\\_Pro\\_2011\\_Crack\\_With\\_License\\_Key\\_Download\\_X64\\_2022.pdf](https://supportlocalbiz.info/wp-content/uploads/2022/06/Returnil_Virtual_System_Pro_2011_Crack_With_License_Key_Download_X64_2022.pdf) https://firmateated.com/wp-content/uploads/2022/06/MS\_SOL\_Code\_Factory\_\_Activation\_Code.pdf

[https://coopergoody.com/wp-content/uploads/2022/06/EMCO\\_Network\\_Inventory\\_Starter\\_\\_With\\_Full\\_Keygen\\_2022.pdf](https://coopergoody.com/wp-content/uploads/2022/06/EMCO_Network_Inventory_Starter__With_Full_Keygen_2022.pdf) <https://jujitsu.pl/wp-content/uploads/2022/06/ansull.pdf>